## CodeMirror raccourcis clavier

## Général (Windows)

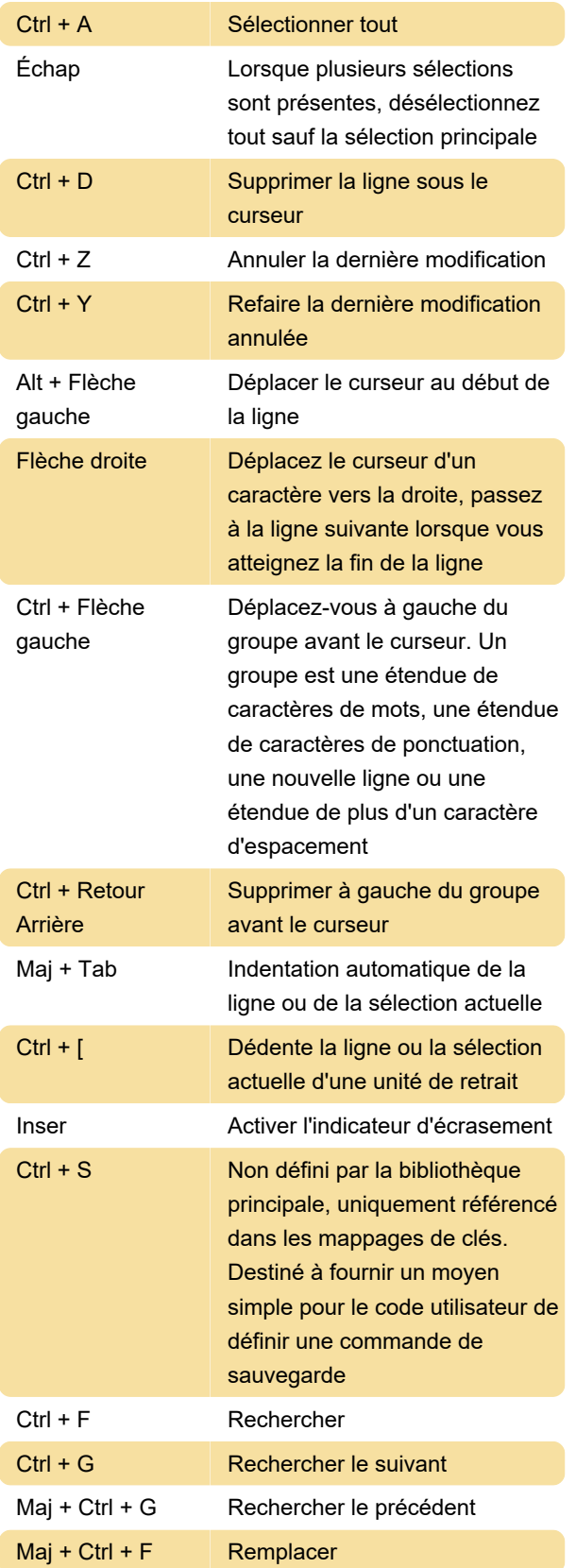

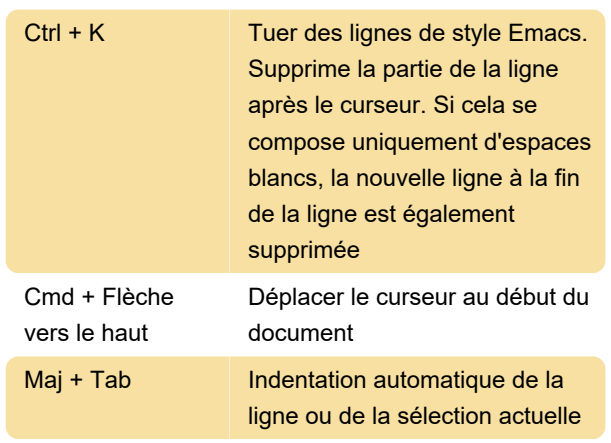

Source: manuel CodeMirror

Dernière modification: 16/01/2021 08:54:16

Plus d'information: [defkey.com/fr/codemirror](https://defkey.com/fr/codemirror-raccourcis-clavier?filter=basic)[raccourcis-clavier?filter=basic](https://defkey.com/fr/codemirror-raccourcis-clavier?filter=basic)

[Personnalisez ce PDF...](https://defkey.com/fr/codemirror-raccourcis-clavier?filter=basic?pdfOptions=true)

## Général (Mac)